# **como jogar no vaidebet - flickfamily.com**

### **Autor: flickfamily.com Palavras-chave: como jogar no vaidebet**

- 1. como jogar no vaidebet
- 2. como jogar no vaidebet :sem deposito
- 3. como jogar no vaidebet :global esporte apostas

# **1. como jogar no vaidebet : - flickfamily.com**

#### **Resumo:**

**como jogar no vaidebet : Faça parte da ação em flickfamily.com! Registre-se hoje e desfrute de um bônus especial para apostar nos seus esportes favoritos!**  contente:

No Japão, a maioria das formas de gamblings são geralmente proibidas pelo Código Penal capítulo 23. No entanto, existem algumas exceções, como apostas em corridas de cavalos e alguns esportes motorizados.

Já nos EUA, 38 estados e o Distrito de Columbia legalizaram a aposta esportiva, o que significa que os consumidores podem se beneficiar da oferta de apostas esportivas através de livros de aposta retail ou online e móveis.

No Japão - Apostas em Eventos Esportivos

Apostar em eventos esportivos no Japão ainda é ilegal, com exceção de corridas de cavalo e determinados esportes motorizados.

No entanto, com a crescente popularidade dos esportes e do interesse em fazer apostas desportivas, o governo japonês está considerando a legalização do mercado de apostas esportivas online.

### **como jogar no vaidebet**

#### **O que é a oferta de boas-vindas da Sky Bet?**

Se você é um entusiasta de apostas desportivas, certamente que ouviu falar da Sky Bet, uma das casas de apostas más populares na Inglaterra. Para saudar os novos clientes, a Sky Bet oferece um bónus de 20 libras em como jogar no vaidebet free bets quando se faz o primeiro depósito e se faz uma aposta com uma mínima de 5 libras num mercado da Sky Bet com odds de 1/1 ou superiores.

#### **Como obter a oferta de boas-vindas da Sky Bet?**

- 1. Registe-se para uma conta clicando no link da oferta de promoção.
- 2. Efetue um depósito mínimo de 5 libras.
- 3. Realize uma aposta única ou each way com uma mínima de 5p num mercado da Sky Bet com odds de 1/1 ou mais altas.
- 4. Receba 20 libras em como jogar no vaidebet free bets após a colocação da aposta.

#### **Considerações importantes**

• - Clientes que estejam self-excluded ou tenham restrições nas contas da Sky Betting and

Gaming não serão elegíveis para participar nesta promoção.

### **Dúvidas frequentes**

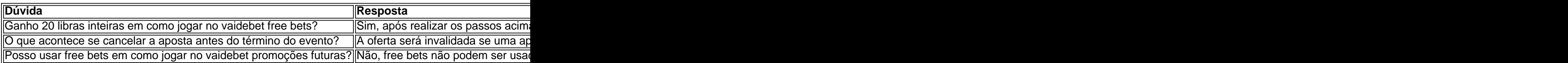

## **2. como jogar no vaidebet :sem deposito**

#### - flickfamily.com

O arquivo apk do VBet Android não pode ser baixado pelo Google Play, portanto, vá diretamente para o site da casa de apostas Vbet e clique no aplicativo Baixar Android. botão botão. Para instalar o aplicativo VBet, ative a opção Permitir instalação de aplicativos de fontes desconhecidas nas configurações do seu telefone. Baixe o app e instale - Sim.

Esqueceu como jogar no vaidebet senha do interbets? SimplesmenteDigite seu nome de usuário para login e selecione Esqueceu a senha.. E-mail: \*. Você receberá instruções sobre como redefinir como jogar no vaidebet senha via E-mail.

O mundo dos jogos online tem crescido exponencialmente, oferecendo cada vez mais opções de entretenimento e ganâncias para seus apostadores. 8 Um dos aplicativos que tem se destacado nessa arena é o Bet Pix, oferecendo uma experiência completa de apostas desportivas 8 e cassino online. Neste artigo, falaremos um pouco mais sobre o Bet Pix, ajudando-o a tirar o máximo proveito desse 8 aplicativo.

O que é o Bet Pix?

O Bet Pix é um aplicativo de entretenimento online que permite aos seus utilizadores realizar 8 apostas desportivas em como jogar no vaidebet diferentes eventos, como futebol, basquetebol, tennis e outros. Também inclui um cassino online com diversos jogos, 8 como roleta, slots, poker e jogos de cartas. O aplicativo tem como diferencial a simplicidade e praticidade na realização dos 8 depósitos e saques, tirando proveito do sistema Pix. Além disso, oferece diversas promoções e bônus, potencializando as ganâncias dos seus 8 jogadores. Como começar a usar o Bet Pix?

Acesse o site do [novibet 70](/novibet-70-2024-04-28-id-36246.html) em como jogar no vaidebet seu navegador de internet. [jogar jogo jogo da velha](https://www.dimen.com.br/jogar-jogo-jogo-da-velha-2024-04-28-id-30345.pdf)

# **3. como jogar no vaidebet :global esporte apostas**

As perguntas 1 Com cerca de 1.500 milhas quadradas, A23a é o maior do mundo que? 2 Qual açúcar não vem das plantas? 3 4 Em 1954, quem foi a primeira mulher negra que teve um single no 1 do Reino Unido? 4 Qual foi o assunto do processo judicial Tennessee v Scopes? 5 Qual é o único planeta anão dentro da órbita de Netuno? 6 4 5 7 9 8 0 3

Qual presidente dos EUA prometeu: "Não vou comer mais brócolis"?

7 Qual romance de 1819 cimentou a lenda moderna do Robin Hood? 8 Em computação, o que é um LLM? Que ligações: 9 Black Hill; Grindslow Knoll, Bleaklow e Kinder Scout? [em inglês] 10 Pintura; Minha mãe é linda, TV céu e árvore de desejos? 11 10 12 Michael J Fox; Ulysses S Grant, David O Selznick e Harry Truman? 12 Surrey (terra); Lincolnshire, Inglaterra. 1313 Andrew Lloyd Webber; Elton John, Tim Rice e Audrey Hepburn. 1414 CC; DC, GT KKR e MI PBKS. MCD/RSCG 1515 O Guardião; Ana Matronic? A passar pela pista do Robin Hood? {img}: Coleção Cinetext/Allstar / Warner Bros. As respostas 1 Iceberg. 2 Lactose. 3 4 Winifred Atwell (Vamos ter outra festa). 4 Ensino da evolução. 5 Ceres. 6 4 5 7 9 8 0 3 George Bush Sr. 7 Ivanhoe (Walter Scott). 8 Modelo de linguagem grande. 9 Picos no Peak District. 10 Obras de Yoko Ono. 11 10 12 O nome do meio inicial foi adicionado ou não representa um único. 12 Locais das academias militares do Reino Unido: Dartmouth; Sandhurst e Cranwell. 1313 Vencedores britânicos do Egot (Emmy, Grammy e Tony). 1414 Abreviaturas da primeira liga indiana de críquete. 1515 Rock-Paper Scissors: lutador virou ator; jornal, cantor de Irmã ris.

Autor: flickfamily.com Assunto: como jogar no vaidebet Palavras-chave: como jogar no vaidebet Tempo: 2024/4/28 7:10:19